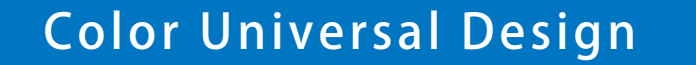

Color Universal Design

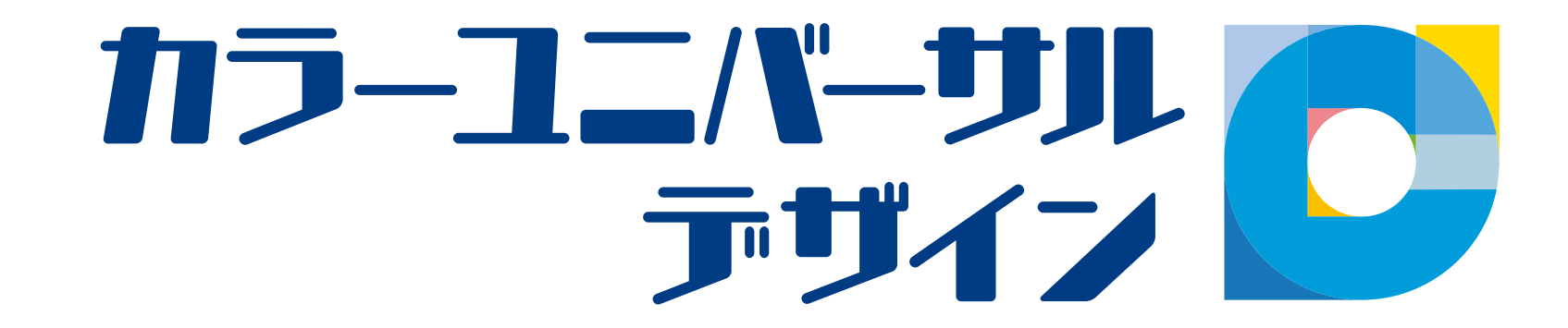

# カラーユニバーサルデザインの進め方

 カラーユニバーサルデザインの考え方は「色を使ってはいけない」というものではありません。情報を 効率よく正確に伝達するためにカラーユニバーサルデザインの概念をよく理解し、色のユニバーサルデ ザインの視点に立ち色を工夫して使うことが求められています。

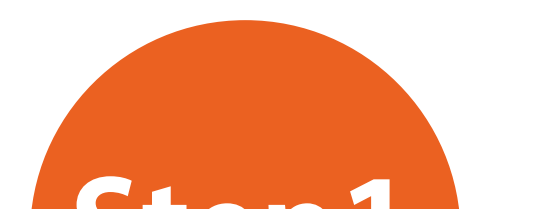

どのような色を組み合わせると問題が生じる可能性があるのか、今回の展示で紹介している色覚の違いや改善 例を参考に身の回りにあるものをチェックし、新たに作成する際には意識して作成しましょう。

## 「UDing CFUD」「UDingシミュレーター」

### **Step3** 支援ツールなどでチェックし、問題があれば修正する

## パソコン上で使える支援ソフトや支援ツールなどを用いて、チェックを行います。

東洋インキ株式会社が登録制にて無償配布しているツールで、それぞれの色弱者の見分けにくい色をチェックしながら 色の組み合わせを決めたり、配色できるソフトです。

#### 色の感じ方の違いによって起こる問題を理解する **Step1**

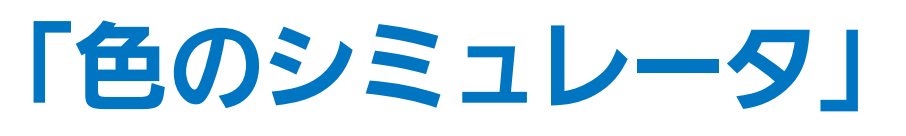

浅田一憲氏が開発し、無償で配布されiphone、Andoroid、コンピュータのブラウザなどに対応しています。 内蔵カメラや静止画(コンピュータのみ)の動画をCPDT型に変換し保存することもできます。

●対象物が小さい(色の面積が狭い、色文字が細い) ●色を認識する時間が短い ●色を見るときの明るさが十分でない ●対象物について、色の先入観がある

## 「Illstrator」「Photoshop」 CS4~

世界中でもっとも多用されるデザインツール。2008年12月に発売されたCS4よりCUD校正ツールが全世界標準として搭載されました。 デザインしながらP型、D型の色覚シミュレーションができます。

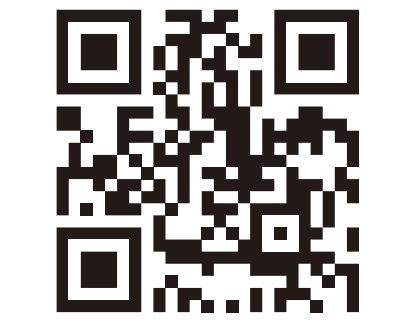

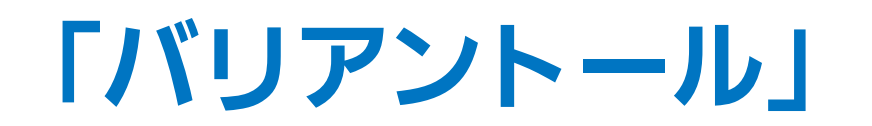

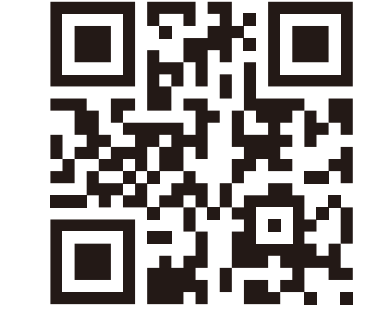

#### 伊藤光学工業株式会社が製造・販売している色弱模擬フィルター。色弱者の色の見分けにくさを一般色覚者が体験できるようにした

#### メガネ型特殊フィルタです。かけて見る、それだけでリアルタイムに配色チェックできます。

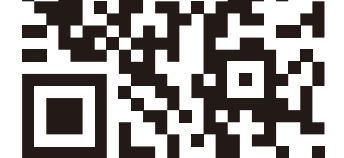

## **Step2** 色の組み合わせに配慮し、原案を作成する

まず、「カラーユニバーサルデザインの3つのポイント」に基づいて原案を作成します。

※色を選ぶ際は、東京大学、DIC株式会社、NPO法人カラーユニバーサルデザイン機構、社団法人日本塗料工業界、石川県工業試験場 などが協力して作成した「カラーユニバーサルデザイン推奨配色セット/プロセスカラー版」などを基本配色資料として活用するとよい でしょう。 →詳しくは右記載サイトをご覧ください。

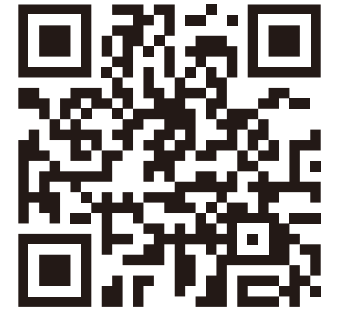

色の判別が困難な環境例

支援ソフト・ツール

http://jfly.ima.u-tokyo.ac.jp/colorset/

http://www.toyo-uding.com/

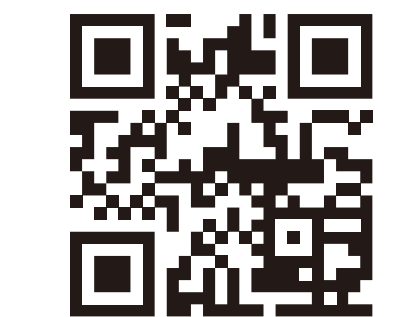

http://asada.tukusi.ne.jp/

http://www.adobe.com/jp/

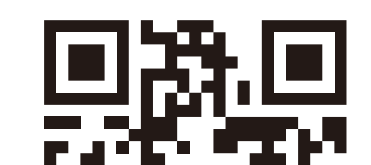

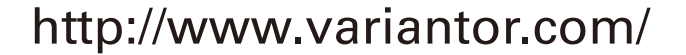